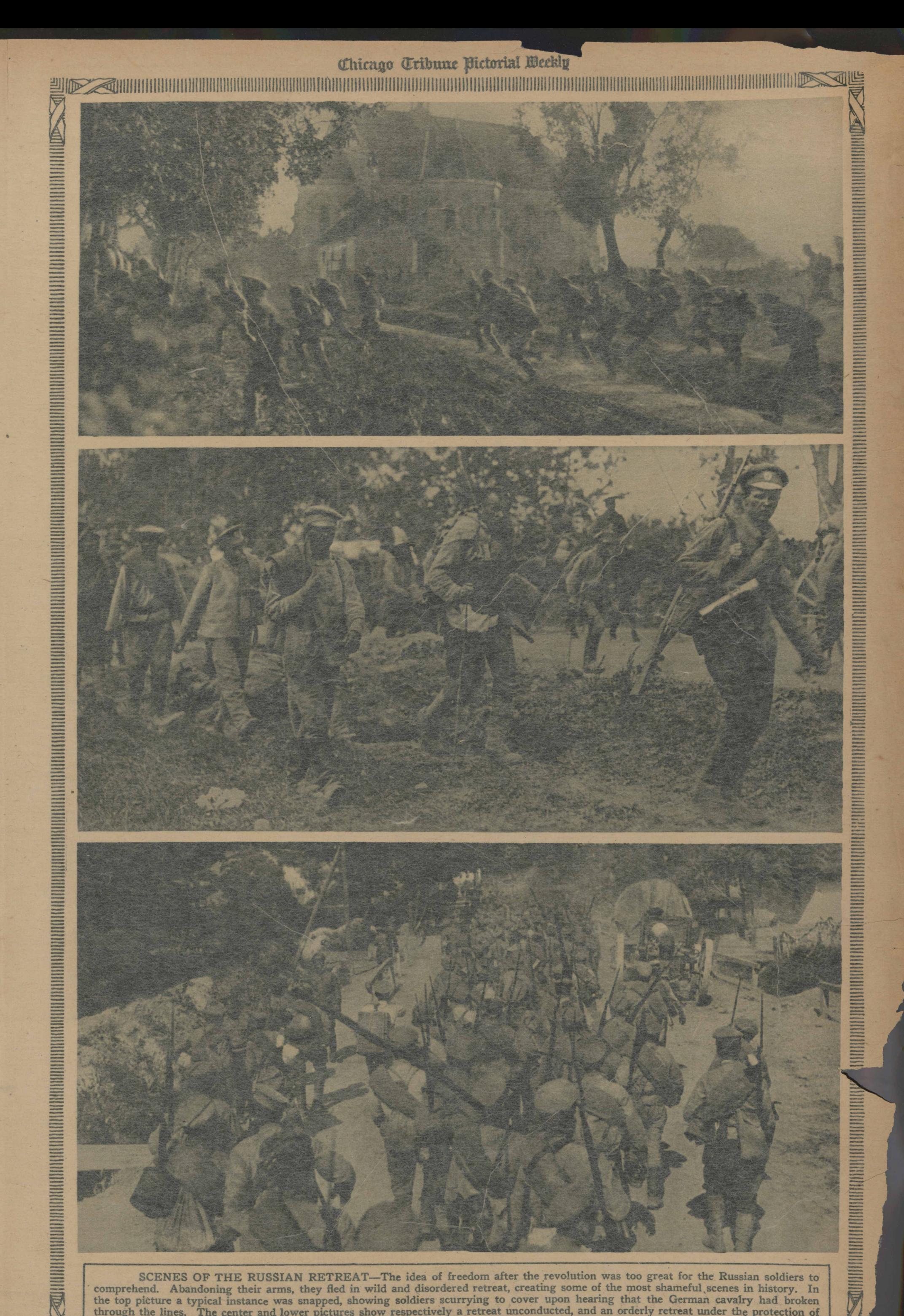

SCENES OF THE RUSSIAN RETREAT—The idea of freedom after the revolution was too great for the Russian soldiers to comprehend. Abandoning their arms, they fled in wild and disordered retreat, creating some of the most shamef the top picture a typical instance was snapped, showing soldiers scurrying to cover upon hearing that the German cavalry had broken through the lines. The center and lower pictures show respectively a retreat unconducted, British artillery. (Photographs copyright by the International Film service.)

an alternation and the contribution of the contribution of the contribution of the contribution of the contribution of the contribution of the contribution of the contribution of the contribution of the contribution of the

STE.

**SERVICE AND DESCRIPTION OF A SERVICE AND DESCRIPTION OF A SERVICE AND DESCRIPTION OF A SERVICE AND DESCRIPTION**